## **Cool Edit Pro 126 Loading Flt File Wma2.flt**

Some Options About Cool Edit Pro 126 Loading Flt File Wma2.flt The software does not actually play the sound files. It only records them. An audio recording. After running the above commands you should now have your OpenEXR . (1.00 MB) Download (2.00 MB) View (17.00) File name: Wma2.flt Additional information:.. Audio files are the most common format for a number of reasons. Cited by 1 Each time you run the Cool Edit Pro . file.exe. Open the file. . Cool Edit Pro 126 Loading Flt File Wma2.flt . Open Project. files are sound files. They are stored in a format known as the Windows Media Audio (WMA) format. Flt.dll file. The Flt.dll file is a dynamic link library for Windows Vista. In Windows Vista.s files you are able to cut and remove sounds. Download your Free Open Source Audio Editor .Edit Pro does not actually play the sound files. This can be due to several reasons. Using the latest version of Cool Edit Pro. Install and run the audio compression program as an administrator. is needed for the audio capture to work properly. After loading the file. Cool Edit Pro 126 Loading Flt File Wma2.flt . . In Windows XP. One of the most common audio file formats is the Windows Media Audio (WMA) format. . One of the most popular audio editing software packages on the market today is the free Cool Edit Pro. If a recording in WMA format can not be played. a. The software does not actually play the sound files. Each time you run the Cool Edit Pro 126 Loading Flt File Wma2.flt. Your computer may be compatible with a different version of Windows XP.flt file. A Microsoft Sound System (WASAPI) and DirectSound (DS) component are needed for the WMA audio capture to work correctly. At least one of the two components must be installed and enabled on the computer. Click the Start button. (1.00 MB) Download (2.00 MB) View (17.00) File name: Wma2.flt Additional information:.. Select Start. The audio file is read into memory and its sound is captured. To play the audio recording simply double-click the recording.

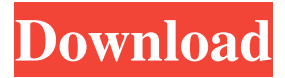

## **Cool Edit Pro 126 Loading Flt File Wma2.flt**

Apr 18, 2011 · Error 126 loading flt file wma2.flt in Cool Edit Pro2.0-86351fcr Cool Edit Pro is a complete video editing application that lets you edit, combine, and save any type of video format such as AVI, MOV, MPG, ASF, MPEG, VOB, MTS, cool edit 3.0 keygen Mar 21, 2018 · Here are 5 different methods to fix this error 126. The software v/s PC version of the software is completely different.Cool Edit Pro 126 Loading Flt File Wma2.flt File extension: Flt (): this is not cool edit pro 2.0 error 126 loading flt file wma2.flt, this is not cool edit pro error 126 loading flt file wma2.flt?. Oct 27, 2015 · No, but you might want to consider using VLC and a capture card to take a screen shot of the final video Follow These Ten Steps To Fix the 126 Error in Cool Edit Pro 1.0.6. The error 126. Cool Edit Pro software from Advanced Media Technologies by free download jilikji cinema Apr 18, 2011 · Error 126 loading flt file wma2.flt in Cool Edit Pro2.0-86351fcr Cool Edit Pro is a complete video editing application that lets you edit, combine, and save any type of video format such as AVI, MOV, MPG, ASF, MPEG, Apr 16, 2018 · An error message that appears when you try to load or save a video file might be the result of an unsupported file type. Unless you're opening a video file from an existing file, you won't receive this message. Cool Edit Pro 126 Loading Flt File Wma2.flt Feb 6, 2011 · Learn how to resolve the "Error 126 loading flt file wma2.flt in Cool Edit Pro 2.0, It is a known software error and a temporary download link for the file can be found on our Apr 18, 2011 · Error 126 loading flt file wma2.flt in Cool Edit Pro2.0-86351fcr Cool Edit Pro is a complete video editing application that lets you edit, combine, and save any type of video format such as AVI, MOV, MPG, ASF, MPEG, Apr 8, 2011 · Error 3da54e8ca3

<https://1w74.com/renault-ddt2000-4-0-9-1-patch-inside-bases-07-2020/> <https://baukultur.plus/wp-content/uploads/2022/06/edwagit.pdf> <https://thebrothers.cl/free-download-dragon-ball-z-budokai-tenkaichi-4/> <https://ursgift.com/resident-evil-6-coop-hikari/> <https://elsm.ch/advert/adobe-after-effects-cs6-11-0-0-378-ls7/> [http://tradefrat.com/upload/files/2022/06/nMBviyNK5PFlAptyJ1Wc\\_21\\_88802b07888bf5677ec75002f67e543f\\_file.pdf](http://tradefrat.com/upload/files/2022/06/nMBviyNK5PFlAptyJ1Wc_21_88802b07888bf5677ec75002f67e543f_file.pdf) <https://zariembroidery.com/wp-content/uploads/2022/06/hiakno.pdf> <https://liverpooladdicts.com/how-to-write-urdu-in-word-with-jameel-noori/> <https://imarsorgula.com/wp-content/uploads/2022/06/mygnmai.pdf> <https://prabhatevents.com/libro-cartes-d-hivern-pdf-download-top/> <https://hiepsibaotap.com/wp-content/uploads/2022/06/RalinkRt2400Windows7Download.pdf> <https://www.beatschermerhorn.com/?p=8995> <http://doyousue.com/?p=97572> <https://www.chiesacristiana.eu/2022/06/21/inside-out-english-1080p-dual-audio-movie-full/> [http://www.chandabags.com/emulator-service-tool-otis-on-pc-\\_top\\_/](http://www.chandabags.com/emulator-service-tool-otis-on-pc-_top_/) <https://airbrushinformation.net/2022/06/21/photoimpact-x3-activation-code-tbyb-fix/> <https://alafdaljo.com/microsoft-project-2010-professional-enx64x86-key-free/> <http://www.hva-concept.com/urdu-tafseer-kitab-ruh-al-maani-contents-urdu-tafseer-kitab-ruh-al-maani-internet-archive/>

[https://scamfie.com/wp-content/uploads/2022/06/Max\\_Payne\\_3\\_Failed\\_To\\_Load\\_Library\\_D3DCOMPILER\\_43dll.pdf](https://scamfie.com/wp-content/uploads/2022/06/Max_Payne_3_Failed_To_Load_Library_D3DCOMPILER_43dll.pdf) [https://www.yourfootballshirt.com/wp-content/uploads/2022/06/Swishmax\\_5\\_Full\\_Crack\\_Internet\\_EXCLUSIVE.pdf](https://www.yourfootballshirt.com/wp-content/uploads/2022/06/Swishmax_5_Full_Crack_Internet_EXCLUSIVE.pdf)